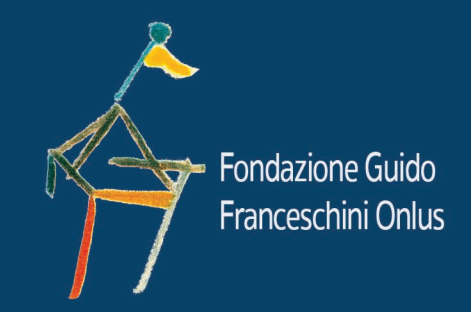

# Covid19<br>anno dopo

Febbraio 2021 ore 18.00

**Conference Call** 

### Carissimi amici.

la Fondazione Guido Franceschini ONLUS ha sofferto le consequenze della pandemia come tutte le associazioni del terzo settore che comunque, forti delle ragioni della loro stessa esistenza, sono state in grado di resistere e ripartire. Il nostro progetto "VIVALAVORO", pensato per favorire la formazione e l'inserimento lavorativo di soggetti fragili a rischio di emarginazione sociale, per lo più giovani, ha subito un rallentamento dovuto alle note consequenze economiche e occupazionali della pandemia.

Durante questo periodo di inattività forzata la Fondazione è intervenuta con la donazione di un ecografo portatile alla rianimazione dell'ospedale Santa Maria Annunziata di Bagno a Ripoli. I due incontri che abbiamo organizzato sugli aspetti sanitari e sulle consequenze economiche della pandemia, vogliono essere la premessa alla ripartenza della nostra iniziativa, mettendo a fuoco le necessità emergenti di questa terribile crisi e gli strumenti per poterle affrontare, riattivando anche la rete di amicizie e partnership (Comune di Firenze e Città Metropolitana, CARITAS, Diaconia Valdese, Confindustria, Confartigianato, CNA) indispensabili per il successo del progetto.

Siamo certi che l'elevata qualità del panel di relatori riuscirà a suscitare l'interesse dei partecipanti chiarendo anche molte questioni che l'ascolto o la lettura dei media spesso lasciano in ombra.

Infine ringraziamo sentitamente tutti coloro che hanno messo a disposizione della Fondazione il loro tempo, le competenze e le conoscenze, con passione e gratuità, per la buona riuscita di questa iniziativa.

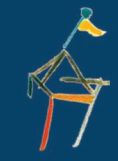

Il Consiglio di Amministrazione Fondazione Guido Franceschini Onlus

# PROGRAMMA

18:00 Saluti e Introduzione Franco Franceschini 18:10 Facciamo chiarezza sui dati Fabio Voller 18:25 II Sars-Cov-2. Cosa ne sappiamo Pierluigi Blanc 18:35 Il Covid19 una malattia insidiosa Vittorio Pavoni 18:45 | Vaccini: la speranza Paolo Bonanni 18:55 Questioni Etiche Alfredo Zuppiroli 19:10 Il SS alla prova più dura Andrea Vannucci 19.25 Parliamone con: Nicola Armentano, Pietro Dattolo, Carlo Rinaldo Tomassini

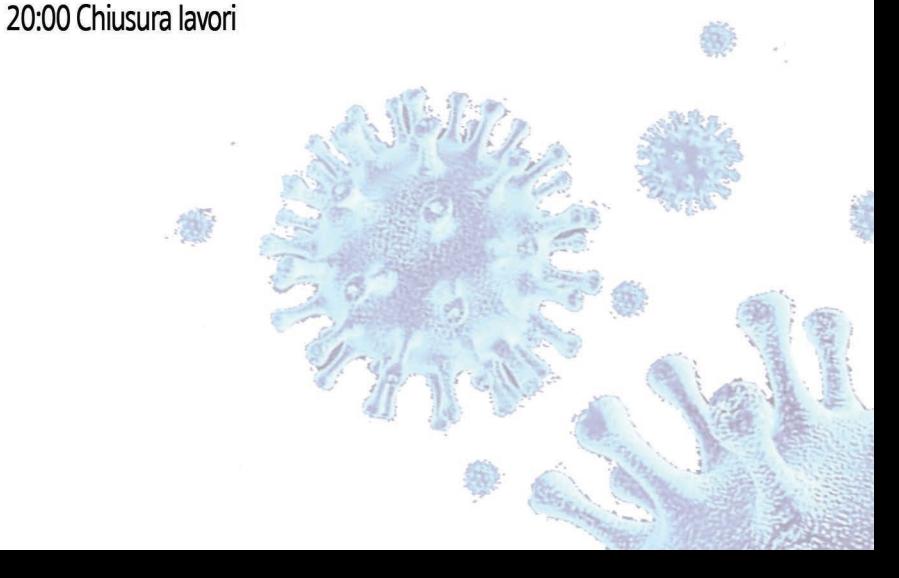

# **FACULTY:**

Nicola Armentano - Consigliere Speciale per la Sanità del Sindaco di Firenze Pierluigi Blanc - Direttore SOC Malattie Infettive Prato e Pistoia Paolo Bonanni - Professore Ordinario di Igiene Generale e Applicata Università di Firenze

Pietro Claudio Giovanni Dattolo - Presidente Ordine dei Medici di Firenze e Direttore SOC Nefrologia, Ospedale di Santa Maria Annunziata, Firenze **Franco Franceschini** - Fondazione Guido Franceschini ONI US Vittorio Pavoni - Direttore SOC di Anestesia e Rianimazione, Ospedale Santa Maria Annunziata, Firenze Carlo Rinaldo Tomassini - Direttore della Direzione Diritti di Cittadinanza e Coesione Sociale della Regione Toscana Andrea Vannucci - Direttore scientifico Forum Sistema Salute

Fabio Voller - Coordinatore dell'Osservatorio di Epidemiologia dell'Agenzia Regionale Sanità della Toscana

Alfredo Zuppiroli - Presidente della Commissione di Bioetica della Regione Toscana

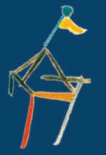

www.fondazioneguidofranceschinionlus.it Pagina fb: guido franceschini onlus uido.franceschinionlus@gmail.com

### **INFORMAZIONI TECNICHE:**

Microsoft Teams è la piattaforma utilizzata per il meeting online che, con una semplice registrazione, gratuita, permette di collegarsi. E' accessibile da ogni tipo di device: computer (Pc o Mac), smartphone e tablet.

### **CONNESSIONE INTERNET:**

Consigli utili: linea internet veloce, almeno 8 Mbit, per una visulizzazione ottimale.

Consigliamo di fare uno speed test su www.speedtest.net per verificare la velocità della tua connessione. Collegare il PC direttamente al router tramite cavo LAN oppure se si utilizza la rete Wi-Fi, si consiglia di posizionarsi il più vicino possibile al router.

# PER PARTECIPARE CLICCARE QUI:

> Clicca qui per partecipare alla riunione webinar <

### **SEGRETERIA ORGANIZZATIVA**

**Executive Planning Srl** Loc. Salceto, 99 - 53036 Poggibonsi (SI)<br>Tel. 3478728990 - 3356662605 info@executiveplanning.it